# **Ipad 4 Retina User Manual**

When somebody should go to the books stores, search opening by shop, shelf by shelf, it is essentially problematic. This is why we allow the books compilations in this website. It will no question ease you to look guide **Ipad 4 Retina User Manual** as you such as.

By searching the title, publisher, or authors of guide you essentially want, you can discover them rapidly. In the house, workplace, or perhaps in your method can be all best area within net connections. If you object to download and install the Ipad 4 Retina User Manual, it is extremely easy then, before currently we extend the associate to buy and make bargains to download and install Ipad 4 Retina User Manual in view of that simple!

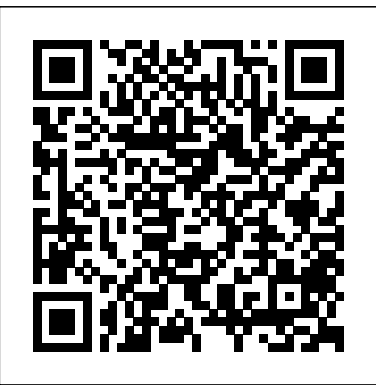

IPhone 12 and IPhone 12 Mini Complete Guide MicroStrategy, Inc. Annotation With the iOS 8.1 software and the new iPhone 6 and 6 Plus, Apple has taken its flagship products into new realms of power and beauty. The modern iPhone comes with everythingcamera, music player, Internet, flashlightexcept a printed manual. Fortunately, David Pogue is back with this expanded edition of his witty, full-color guide: the worlds most popular iPhone book. The iPhone 6 and 6 Plus. This book unearths all the secrets of the newest iPhones. Bigger screens, faster chips, astonishing cameras, WiFi calling, Apple Pay, crazy thin. The iOS 8.1 software. Older iPhone models gain predictive typing, iCloud Drive, Family Sharing, "Hey Siri," the Health app, and about 195 more new features. Its all here, in these pages. The apps. That catalog of 1.3 million add-on programs makes the iPhones phone features almost secondary. Now youll know how to find, exploit, and troubleshoot those apps. The iPhone may be the worlds coolest computer, but its still a computer, with all of a computers complexities. iPhone: The Missing Manual is a funny, gorgeously illustrated guide to the tips, shortcuts, and workarounds that will turn you, too, into an iPhone master.

#### **MacBook Air User Guide** MicroStrategy

Discover all the incredible things your iPad can do! So you have an iPad and you're excited to use it, but where do you begin? With this fun and friendly guide, of course! Veteran For Dummies author Nancy Muir walks you through using your iPad for e-mail, video, travel, navigation, reading, games, and more with this all-new update to the bestselling iPad For Seniors For Dummies. Written in the fun-but-straightforward For Dummies style, this helpful

guide shares easy-to-follow tips and advice on the latest iPad hardware and operating system and introduces you to some of iPad's most popular features like Siri, FaceTime, Safari, Maps, Reminders, and Photos to name a few. Covers the iPad Air, iPad with Retina Display, iPad 2, and earlier iPad models and is fully updated for iOS 7! Explains how to organize your calendar, update your contact list, set Reminders for appointments, create to-do lists, and browse the Internet Shows you how to download apps, buy and read e-books, play music, watch movies and TV shows, share photos and video, connect on Facebook, and keep in touch with FaceTime video calling Reassures you on the best ways to get help if you're stumped, set a password, protect the screen, and also shares other safety tips Features a larger font for text, plenty of images, and more callouts to make the book accessible and easy to read No matter if you're an iPad newbie or already a tablet technology fan, iPad For Seniors For Dummies, 6th Edition puts the power of iPad in the palm of your hand! Installation and Configuration Guide for MicroStrategy Analytics Enterprise IPad Air (4th Generation) User GuideA Comprehensive Guide to Mastering Your 2020 iPad Air" (4th Generation) and iPadOS 14.Apple has introduced an all-new iPad Air - the most powerful, versatile, and colorful iPad Air ever. Now available in five gorgeous finishes, iPad Air features an all-screen design with a larger 10.9-inch Liquid Retina display, camera and audio upgrades, a new integrated Touch ID sensor in the top button, and the powerful A14 Bionic for a massive boost in performance, making this by far the most powerful and capable iPad Air ever made.This book is a detailed in DEPTH guide that will help you to maximize your iPad experience. It has ACTIONABLE tips, tricks and hacks. It contains specific step-by-step instructions that are well organized and easy to read.Here is a preview of what you will learn: -How to set up your iPad-How to Multitask on Your iPad-New iPadOS 14 Features for iPad-Open Apps and Find Music and Quickly Using Spotlight Search-How to identify and remove unnecessary apps-Accessing the Control Center, iPadOS 14 and iPad new gestures-Send and receive sms messages on iPad via Text Message Forwarding-Use Apple Pencil To Take Notes on Lock Screen-Use The Smart Keyboard and Master The Keyboard Shortcuts-Learn to create and use Memoji in iPadOS 14-Learn the changes to notifications in iPadOS 14-Apple Pay Cash-How to use Siri-How to perform quick website search in Safari-How to play FLAC files on an iPad-Download Free Books on Your iPad-How to Use iCloud Keychain on Your iPad Devices-How to use Favorites in Apple Maps... and much more!Additional value for this book.-A well organized table of content and index that you can easily reference to get details quickly and more efficiently-Step-by-step instructions with images that will help you operate your Apple ipad Air 4th generation in the simplest terms.-Latest tips and tricks to help you maximize your latest ipad to the fullestScroll up and Click the "Buy Button" to add this book to your shelve.Ipad Mini 6 User GuideIt feels like it was yesterday the first iPad was introduced by Steve jobs; however, the first iPad was released over ten years ago! Today, the iPad is still

very effective even more powerful than most computers. With the release of the 6th generation *IPad 4th Generation and IPad Mini Portable Genius* Addison-Wesley Professional iPad mini, Apple has added new features to the device, which include a new design, new chip, larger display, and more. Apple's iPad Mini pushes entertainment and mobile working to a whole new level where you don't even have to bring out your laptop, but are you making the most out of this device? Well, the need for this guide cannot be overemphasized because it provides step by step instructions on how you can make the most out of your iPad Mini 6th Generation, mastering the features, tips, and tricks to navigate through the device like a PRO when working or just enjoying the device at home Here is an overview of what you would find in this book Features of the iPad mini 6 How to set up your device How to pair, charge and use the Apple Pencil on iPad Finding your way around your device 40+ Basic settings How to make the most of the iPad's camera How to make use of Apple pay How to make FaceTime calls How to create your memoji How to set up and make use of Siri How to use the Family Sharing feature How to maximize your usage of Safari How to sync your iPad with other devices How to set up and use the Focus feature How to use the Live Text feature Tips and tricks And lots more Scroll up and click the BUY NOW icon on the top right corner of your screen to get this book nowIPad Air 4 2020 Comprehensive User Manual for Masters and LearnersSmall price, but high performance - that's what you'll find on the iPad Air. The iPad Air is outfitted with an A14 bionic chip with an improved neural motor. With this new processor, Apple has likewise taken the iPad Air (fourth era) to another level. With iPad Air, you can stream series without interference and obstruction, plan and design 3D models, and make or create presentation at the same time. And this anytime and anywhere. As regards the 10.9 Retina display with TrueTone and extra anti-glare coating, colors sparkles even in very poor lighting conditions. So nothing prevents you from working in a café or a park. Here, you'll learn everything you need to of 8 MP (standard) with HDR and panorama. On the front, there is a single standard camera of know about the 4th Generation iPad Air and how to use the new iPadOS 14 with handy pictures 1.2 MP with HDR. It additionally features Siri natural language commands and dictation. This and illustrations to help you quickly navigate 4th Generation iPad Air like a pro.IPad 8th Generation User ManualThe iPad 8th generation comes with 10.2-inch screen size. The screen generation and how to use iPadOS. Also, this book contains tips and tricks that will make you an type is Retina IPS LCD capacitive touchscreen and provides a resolution of 1620 x 2160 pixels. <sub>iPad 10.2</sub> (2020) expert. This book covers the following: Backup iPad on Mac Setting up Apple It is powered by an Apple A12 Bionic Hexa-core processor. It is packed with 3 GB RAM. The main camera consists of 8 MP (standard) with HDR and panorama. On the front, there is a single standard camera of 1.2 MP with HDR. It additionally features Siri natural language commands and dictation. This book will show you the step-by-step process with instructions on how to set up your M1 iPad 8th generation and how to use iPadOS. Also, this book contains tips and tricks that will make you an iPad 10.2 (2020) expert. This book covers the following: Backup iPad on Mac Setting up Apple Pay Sending Payments with Apple Pay Cash Set Wallpapers that Reacts to Dark Mode Turn on Text Forwarding Turn on iCloud Keychain Turn on Siri Block Email Senders Receive Files with AirDrop Setting up Emergency Medical ID Measure Height Personalize Cycle Tracking Options Shooting Night Photos Shooting Ultra-Wide Photos Trim Excess Recording using Voice Memo Take Long Screenshots of Webpages Sharing Music over AirPods Creating Memoji Use iPad as a Second Screen Pair Apple Pencil with iPad Draw and Sketch with iPad Unzip Files Scan Documents on iPad Accept a Family Sharing Invitation Take Smarter Selfies Creating a Folder on the Home Screen Tagging a Contact in Reminder Turn off True Tone Display Pairing DualShock 4 Controller with iPad Scroll up and tap the "Buy Now" button to grab your copyIPad Air 4 User Guide Evaluate MicroStrategy as a departmental solution. This book provides detailed information to download, install, configure, and use the MicroStrategy Reporting Suite.

# With El Capitan, Apple brings never-before-seen features to OS X—like a split-screen desktop, improved window controls, and amazing graphics. The new edition of David Pogue's #1 bestselling Mac book shows you how to use key new features such as swiping gestures, Notes, a new Spotlight search system, the Safari pinning feature, and Split View. Missing Manuals creator David Pogue is one of the most widely recognized technology authors in the world. A former New York Times technology columnist, he founded and now produces videos for Yahoo Tech. Basic Sensors in IOS Elsevier Health Sciences

Small price, but high performance - that's what you'll find on the iPad Air. The iPad Air is outfitted with an A14 bionic chip with an improved neural motor. With this new processor, Apple has likewise taken the iPad Air (fourth era) to another level. With iPad Air, you can stream series without interference and obstruction, plan and design 3D models, and make or create presentation at the same time. And this anytime and anywhere. As regards the 10.9 Retina display with TrueTone and extra anti-glare coating, colors sparkles even in very poor lighting conditions. So nothing prevents you from working in a café or a park. Here, you'll learn everything you need to know about the 4th Generation iPad Air and how to use the new iPadOS 14 with handy pictures and illustrations to help you quickly navigate 4th Generation iPad Air like a pro.

### *iPad Air Guide* Que Publishing

The iPad 8th generation comes with 10.2-inch screen size. The screen type is Retina IPS LCD capacitive touchscreen and provides a resolution of 1620 x 2160 pixels. It is powered by an Apple A12 Bionic Hexa-core processor. It is packed with 3 GB RAM. The main camera consists Pay Sending Payments with Apple Pay Cash Set Wallpapers that Reacts to Dark Mode Turn on Text Forwarding Turn on iCloud Keychain Turn on Siri Block Email Senders Receive Files with AirDrop Setting up Emergency Medical ID Measure Height Personalize Cycle Tracking Options Shooting Night Photos Shooting Ultra-Wide Photos Trim Excess Recording using Voice Memo Take Long Screenshots of Webpages Sharing Music over AirPods Creating Memoji Use iPad as a Second Screen Pair Apple Pencil with iPad Draw and Sketch with iPad Unzip Files Scan Documents on iPad Accept a Family Sharing Invitation Take Smarter Selfies Creating a Folder on the Home Screen Tagging a Contact in Reminder Turn off True Tone Display Pairing DualShock 4 Controller with iPad Scroll up and tap the "Buy Now" button to grab your copy *Evaluation Guide (Windows) for MicroStrategy 9. 3. 1* MicroStrategy, Inc.

book will show you the step-by-step process with instructions on how to set up your M1 iPad 8th In July 2019, Apple updated the MacBook Air that was originally redesigned in October 2018. Even though there were no major updates to the MacBook Air, the enhancement led to a new butterfly keyboard which utilizes the same updated materials like the 2019 MacBook Pro, some small SSD changes, an improved display with True Tone, and a lower price tag. The MacBook Air has a T2 chip as well as fingerprint sensor for the Touch ID that can be used instead of entering password. This T2 chip is built for enhanced security on the MacBook Air by ensuring a secure boot process through Secure Enclave, and fast data encryption with an SSD controller. The macOS Catalina which was launched in October 2019, is the latest operating system for the Apple Mac family. The new software brought with it several new exciting features that may seem overwhelming even to existing

users. Some of these features include the Screen Time, division of iTunes into 3 separate apps, using the iPad as a IPad 8th Generation User Manual MobileReference second screen, otherwise known as Sidecar and lots more. This user guide contains detailed steps on how to explore all the new features on your computer along with screenshots to make it easy for you to familiarize yourself with the workings of the macOS Catalina. Whether you are just buying a new Mac device or downloading the new software to your existing device, this book would help you to achieve better and faster productivity. Some of the things you would learn in this book include: How to Install macOS Catalina How to Backup and Restore your Devices on macOS Catalina How to Organize the Mac Desktop How to Use Find My How to Sign Documents on your Devices How to Setup Sidecar on your Devices How to Use Apple Music in the Music App How to Make Use of the Notes App How to Use Reminders on Mac How to Use the Podcasts App How to Sync on macOS Catalina How to Use Apple TV App How to Use Screen Time on Mac How to Use Voice download, install, configure, and use the MicroStrategy Suite. Controls on Mac How to Use Safari And Lots More...

### *My IPad 2* Packt Publishing Ltd

Offers detailed, illustrated instructions for repairing Apple handheld electronic devices, covering the replacement of components, fixing software failures, and making repairs and changes not intended by the manufacturer.

### *IPad Air (4th Generation) User Guide* MicroStrategy, Inc.

The first of the iPad Air series was released in late 2013. It replaced the 4th generation model as the forerunner in its tablet lineup as the next generation 9.7 inch iPad. The first of the iPad Air took up the design of the iPad mini that was launched a year earlier .It adopted bezels that were smaller than those on previous models and it was thinner and significantly lighter than its precursors.Arriving late in 2014 was the iPad Air 2 which was lighter and thinner than the iPad Air before it. This was followed by the release of iPad Air 3 which was released 18 March 2019. The iPad Air 3 took the 10.5 inch iPad Pro as a benchmark for its design, adopting features such as Touch ID home button, a 10.5 inch Retina display and Smart keyboard support.In September 2020 the 4th generation model the iPad Air, the iPad Air 4 was released. The iPad Air 4 comes with an edge to edge screen of 10.9-inch, Touch Id power button magic keyboard support and an A14 Bionic chip new color variants and more.LEARN ABOUT THE IPAD AIR 4 FEATURES AND DESIGNLEARN HOW TOSET UP YOUR IPAD AIR 4SET UP CELLULAR SERVICE ON YOUR IPAD AIR 4INSTALL A Nano-SIMGET APPS ON THE APP STORE FOR YOUR IPADFIND APPSHOW TO BUY AND DOWNLOAD AN APPUSING APP CLIPSLEARN ABOUT USINGAPPLE ARCADE

SUBSCIPTIONFONTSCALENDERCAMERACONTACTSLEARN HOW TOWake iPad Air 4Unlock your iPad Air 4 with face IDSWITCH BETWEEN APPSMOVE AND ORGANIZE APPSUSING SPLIT VIEWSET UP SIRIACTIVATE SIRI WITH VOICEACTIVATE SIRI WITH BUTTONTURN OFF AND ON YOUR IPADFORCE RESTART IPADUPDATE YOUR IPADOSAPPLE PENCILApple external keyboards for iPad

### **Quick Start Reference for MicroStrategy 10** "O'Reilly Media, Inc."

The Installation and Configuration Guide includes information to install and configure MicroStrategy products on Windows, UNIX, Linux, and HP platforms, as well as basic maintenance guidelines.

### *OS X El Capitan: The Missing Manual* MicroStrategy, Inc.

A best-selling source of compact, authoritative guidance on the treatment of ocular disorders in a variety of settings, The Wills Eye Manual, 8th Edition, is the comprehensive, high-yield reference of choice for both trainees and seasoned practitioners. It provides highly illustrated information on more than 200 ophthalmic conditions along with proven clinical recommendations from initial diagnosis through extended treatment. The consistent, bulleted outline format makes it ideal for portability and quick reference.

The Evaluation Guide includes instructions for installing, configuring, and using the MicroStrategy Evaluation Edition. This guide also includes a detailed, step-by-step evaluation process of MicroStrategy features, where you perform reporting with the MicroStrategy Tutorial project and its sample business data.

## **MicroStrategy Suite Quick Start Guide for MicroStrategy Analytics Enterprise** Rowman & Littlefield

Evaluate MicroStrategy as a departmental solution. This book provides detailed information to Installation and Configuration Guide for MicroStrategy 10 "O'Reilly Media, Inc." The Installation and Configuration Guide includes information to install and configure MicroStrategy products on Windows, UNIX and Linux platforms, as well as basic maintenance guidelines. *Quick Start Reference Guide for MicroStrategy 9.5* Lippincott Williams & Wilkins Learn Design for iOS Development is for you if you're an iOS developer and you want to design your own apps to look great and be in tune with the latest Apple guidelines. You'll learn how to design your apps to work with the exciting new iOS 7 look and feel, which your users expect within their latest apps. Learn Design for iOS Development guides you through the design processes that you can apply to design your own apps brilliantly. We'll start at the idea stages of your apps, and you'll see how you can analyze and apply the right design patterns for every app you are coding, use wireframing tools to take your ideas forward, and use Photoshop to create the visual assets you want to look great in your app. You'll understand why Apple have made the decisions they've made with the new iOS 7 interface and new HIG guidelines, and from that insight you'll be able to vision and create your own apps, on iPhones and iPads, that work perfectly within the new iOS 7 interface.

### **Full Metal Jacket Diary** "O'Reilly Media, Inc."

Super-fast processors, streamlined Internet access, and free productivity and entertainment apps make Apple's new iPads the hottest tablets around. But to get the most from them, you need an owner's manual up to the task. That's where this bestselling guide comes in. You'll quickly learn how to import, create, and play back media; shop wirelessly; sync content across devices; keep in touch over the Internet; and even take care of business. The important stuff you need to know: Take tap lessons. Become an expert 'Padder with the new iPad Air, the iPad Mini with Retina display, or any earlier iPad. Take your media with you. Enjoy your entire media library—music, photos, movies, TV shows, books, games, and podcasts. Surf like a maniac. Hit the Web with the streamlined Safari browser and the iPad's ultrafast WiFi connection or 4G LTE network. Run the show. Control essential iPad functions instantly by opening the Control Center from any screen. Beam files to friends. Wirelessly share files with other iOS 7 users with AirDrop. Get creative with free iLife apps. Edit photos with iPhoto, videos with iMovie, and make music with GarageBand. Get to work. Use the iPad's free iWork suite, complete with word processor, spreadsheet, and presentation apps. The Wills Eye Manual Independently Published

The Quick Start Reference Guide provides an overview of the installation and evaluation process, and additional resources.

Evaluation Guide (Windows) for MicroStrategy Analytics Enterprise "O'Reilly Media, Inc." Using iPhones and iPads: A Practical Guide for Librarians offers library professionals a clear path to Apple readiness. The authors combine their experience in library public services and mobile technology to provide easyto-follow, step-by-step instructions to help you get up to speed.

**IPad: The Missing Manual** Independently Published

With high quality color images combined with up-to-date treatment guidelines and a proven template, the third edition of The Massachusetts Eye and Ear Infirmary Illustrated Manual of Ophthalmology is a vital companion for every ophthalmic trainee, primary care practitioner and emergency trauma unit. The bonus PDA software allows you to access the entire contents of the manual on the go. Provides thorough, easily accessible and up-to-date information for all common eye disorders, creating an all-inone resource for quick diagnosis and treatment. Uses highlighted emergency management boxes for a clear presentation of the crucial treatment of critical situations. Follows a templated format with key boxes highlighting important information. Presents full-color photographs throughout so you can compare real case presentations for more accurate diagnosis. Orders chapters anatomically (not by ophthalmic subspecialty) making it easier to locate the desired information by looking at the effected area. Provides a complete and thorough update with expanded sections, including age related macular degeneration, diabetic retinopathy, uveitis, glaucoma, dry eye, and refractive surgeries. Incorporates over 100 new high quality clinical color photos plus spectral domain OCT, CT scan, fluorescein angiogram, visual field, and corneal topography images. Adds brand new appendices outlining basic eye care and differential diagnosis information to help minimize wasted time in the clinic. Offers immediate and convenient access to the whole manual when on the go with bonus PDA software.

**Using iPhones, iPads, and iPods** Rugged Land Books

Mirroring his part as a Marine Corp journalist Modine recounts through words and photographs his experiences working with Stanley Kubrick on the film Full Metal Jacket.

Page 4/4 July, 27 2024